### **BAB IV**

# **HASIL PENELITIAN**

#### **A. Gambaran Singkat Objek Penelitian**

 $\ddot{\phantom{a}}$ 

Sejarah awal berdirinya PT. Bank Muamalat Indonesia Tbk. merupakan sejarah berdirinya bank syariah di Indonesia karena PT. Bank Muamalat Indonesia Tbk. merupakan bank syariah pertama yang ada di Indonesia. Perkembangan bank syariah di berbagai negara Islam berpengaruh di Indonesia, sehingga para tokoh Islam mulai berfikir dan melakukan diskusi mengenai bank syariah sebagai pilah perekonomian.

Pencetusan ide awal dari pendirian PT. Bank Muamalat Indonesia Tbk. yaitu pada lokakarya Majelis Ulama Indonesia (MUI) di Bandung yang kemudian didukung dan diprakarsai oleh beberapa pejabat penting pemerintah, para pengusaha yang berpengalaman dalam bidang perbankan bahkan kemudian Presiden Soeharto dan wakil Presiden Soedarmono bersedia mendukung pendirian PT. Bank Muamalat Indonesia Tbk.<sup>51</sup>

Seiring kapasitas Bank yang semakin diakui, Bank semakin melebarkan sayap dengan terus menambah jaringan kantor cabangnya di seluruh Indonesia. Salah satunya yaitu didirikannya cabang dari PT. Bank Muamalat Indonesia Tbk. di Kediri yaitu di tanggal 15 bulan Maret 2014. Kabupaten Kediri merupakan pusat

<sup>51</sup> M. Nur Yasin*, Hukum Ekonomi Islam*, (Malang: UIN Malang Press, 2009), hal.131

kota karesidenan yang terdiri dari Trenggalek, Tulungagung, Blitar, dan Kediri itu sendiri. Selain itu, Kediri memiliki potensi yang sangat besar untuk didirikannya bank syariah diantara keempat kota/kabupaten se-karesidenan tersebut. hal ini dipertimbangkan dari mayoritas penduduk Kediri beragama Islam dengan jumlah penduduk yang terbilang cukup banyak.

# **B. Deskripsi Responden**

Populasi dalam penelitian ini adalah Nasabah Tabungan Haji PT. Bank Mamalat Kantor Cabang Kediri tahun 2018 yang berjumlah 948 jamaah. Adapun sampel yang ditentukan dalam penelitian ini adalah sebanyak 90 orang responden dengan teknik pengambilan data *Sistematic Random Sampling* atau teknik acak sederhana, dan rumus yang digunakan untuk menghitung sampel adalah dengan menggunakan rumus Slovin (10%). Setiap responden diberikan angket untuk memberikan jawaban atas pernyataan yang telah disediakan. Untuk mempermudah dalam mengidentifikasi responden dalam penelitian ini, maka diperlukan gambaran mengenai karakteristik responden. Dalam hal ini peneliti membagi karateristik responden menjadi 4 bagian:

# **1. Karakteristik Responden Berdasarkan Jenis Kelamin**

# **Table 4.1**

#### **Karakteristik Responden Berdasarkan Jenis Kelamin**

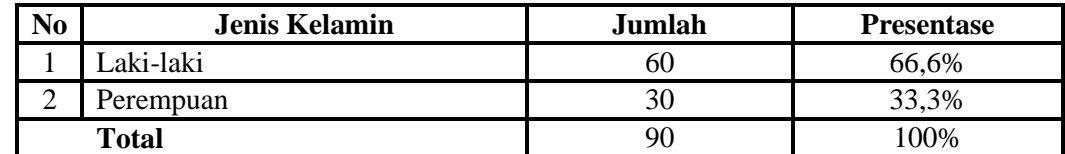

*Sumber*: data diolah peneliti

Berdasarkan pada tabel di atas dapat disimpulkan bahwa responden lakilaki memiliki jumlah 60 responden atau sebesar 66,6%. Sedangkan responden perempuan memiliki jumlah hampir tiga kali jumlah laki-laki dengan jumlah 30 responden atau sebesar 33,3%.

# **2. Karakteristik Responden Berdasarkan Usia**

# **Table 4.2**

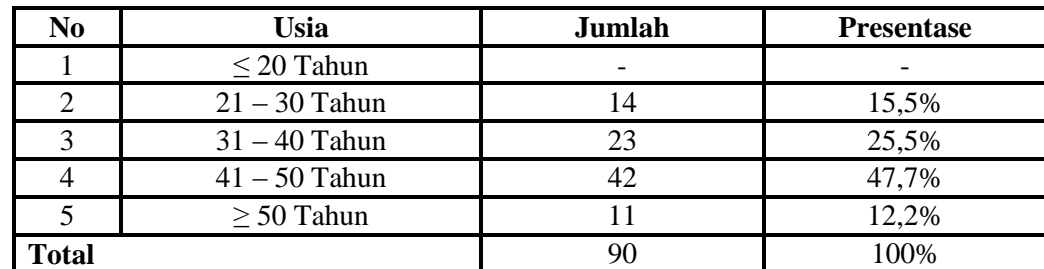

#### **Karakteristik Responden Berdasarkan Usia**

*Sumber*: data diolah peneliti

Berdasarkan pada tabel di atas dapat disimpulkan bahwa responden dengan usia kurang dari sama dengan 20 tahun memiliki jumlah 0 responden atau sebesar 0%. Responden dengan usia antara 21 hingga 30 tahun memiliki jumlah 14 responden atau sebesar 15,5%. Responden dengan usia antara 31 hingga 40 tahun memiliki jumlah 23 responden atau sebesar 25,5%. Responden dengan usia antara 41 hingga 50 tahun memiliki jumlah 42 responden atau sebesar 47,8%. Responden dengan usia lebih dari sama dengan 50 tahun memiliki jumlah 11 responden atau sebesar 12,2%.

# **3. Karakteristik Responden Berdasarkan Pekerjaan**

#### **Table 4.3**

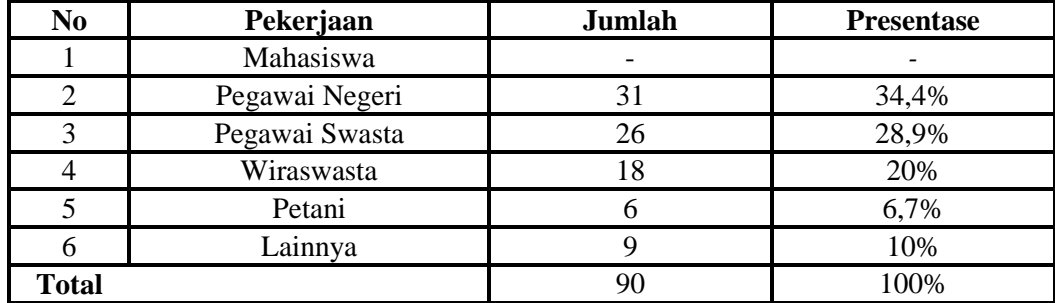

**Karakteristik Responden Berdasarkan Pekerjaan**

*Sumber*: data diolah peneliti

Berdasarkan pada tabel di atas dapat disimpulkan bahwa responden dengan pekerjaan sebagai mahasiswa memiliki jumlah 0 responden atau sebesar 0%. Responden dengan pekerjaan sebagai pegawai negeri memiliki jumlah 31 responden atau sebesar 34,4%. Responden dengan pekerjaan sebagai pegawai swasta memiliki jumlah 26 responden atau sebesar 28,9%. Responden dengan pekerjaan sebagai wiraswasta memiliki jumlah 18 responden atau sebesar 20%. Responden dengan pekerjaan sebagai petani memiliki jumlah 6 responden atau sebesar 6,7%. Responden dengan pekerjaan lainnya memiliki jumlah 9 responden atau sebesar 10%.

#### **4. Karakteristik Responden Berdasarkan Penghasilan**

### **Table 4.4**

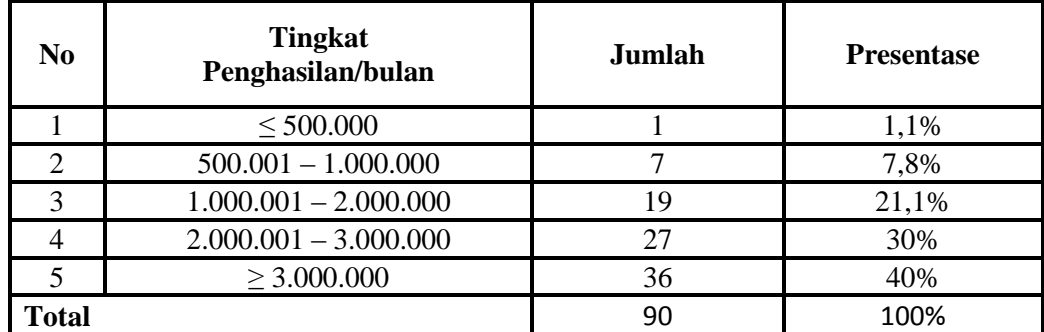

#### **Karakteristik Responden Berdasarkan Penghasilan**

*Sumber*: data diolah peneliti

Berdasarkan pada tabel di atas dapat disimpulkan bahwa responden dengan tingkat penghasilan kurang dari sama dengan 500.000 memiliki jumlah 1 responden atau sebesar 1,1%. Responden dengan tingkat peghasilan antara 500.001 s.d 1.000.000 memiliki jumlah 7 responden atau sebesar 7,8%. Responden dengan tingkat penghasilan antara 1.000.001 s.d 2.000.000 memiliki jumlah 19 responden atau sebesar 21,1%. Responden dengan tingkat penghasilan antara 2.000.001 s.d 3.000.000 memiliki jumlah 27 responden atau sebesar 30%. Responden dengan tingkat pengahasilan lebih dari sama dengan 3.000.000 memiliki jumlah 36 responden atau sebesar 40%.

#### **C. Deskripsi Data**

Angket yang telah peneliti sebarkan kepada responden yang terdiri atas 16 item pernyataan dan dibagi dalam 4 Variabel yaitu :

- 1. Tiga pernyataan digunakan untuk mengukur faktor Religiusitas (X1)
- 2. Lima pernyataan digunakan untuk mengukur faktor Promosi (X2)
- 3. Lima pernyataan digunakan untuk mengukur faktor Pelayanan (X3)
- 4. Tiga pernyataan digunakan untuk mengukur faktor yang mempengaruhi keputusan (Y)

Hasil dari jawaban yang peneliti peroleh dari responden adalah sebagai berikut :

a. Variabel Religiusitas

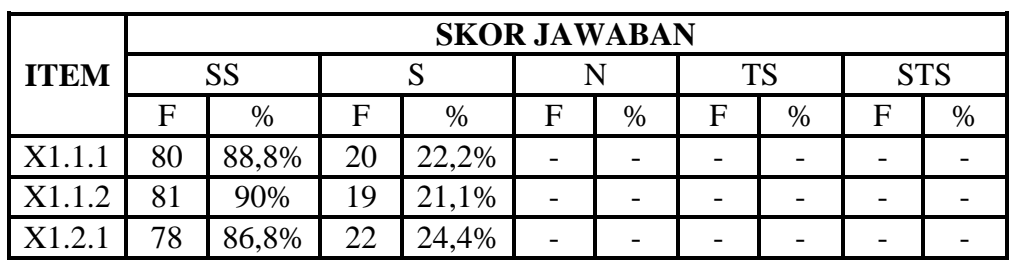

# **Tabel 4.5 Frekuensi Angket Jawaban Variabel Religiusitas**

*Sumber*: data diolah peneliti

Berdasarkan tabel diatas dapat diketahui bahwa dari 90 responden, yang menyatakan sangat setuju terkait variabel religiusitas sebesar 88,8%, setuju sebesar 22,5%, netral sebesar 0% , tidak setuju sebesar 0%, dan sangat tidak setuju sebesar 0%. Dengan tanggapan responden yang mayoritas

menjawab netral, menunjukan bahwa religiusitas mendapat tanggapan yang positif.

b. Variabel Promosi

# **Tabel 4.6**

| <b>ITEM</b> | <b>SKOR JAWABAN</b> |       |    |       |    |       |           |   |            |   |
|-------------|---------------------|-------|----|-------|----|-------|-----------|---|------------|---|
|             | <b>SS</b>           |       | S  |       | N  |       | <b>TS</b> |   | <b>STS</b> |   |
|             | F                   | %     | F  | %     | F  | $\%$  | F         | % | F          | % |
| X2.1.1      | 45                  | 50%   | 45 | 50%   |    |       |           |   |            |   |
| X2.2.1      | 44                  | 48,9% | 22 | 24,4% | 24 | 26,7% |           |   |            |   |
| X2.3.1      | 50                  | 55,5% | 18 | 20%   | 22 | 24,4% |           |   |            |   |
| X2.3.2      | 35                  | 38,9% | 25 | 27,8% | 30 | 33,3% |           |   |            |   |
| X2.4.1      | 49                  | 54,4% | 41 | 45,6% |    |       |           |   |            |   |

**Frekuensi Angket Jawaban Variabel Promosi**

*Sumber*: data diolah peneliti

Berdasarkan tabel diatas dapat diketahui bahwa dari 90 responden, yang menyatakan sangat setuju terkait variabel promosi sebesar 49,5%, setuju sebesar 33,5%, netral sebesar 16,9% , tidak setuju sebesar 47,5%, dan sangat tidak setuju sebesar 0%. Dengan tanggapan responden yang mayoritas menjawab setuju, menunjukan pengetahuan anggota mendapat tanggapan yang positif.

# c. Variabel Pelayanan

# **Tabel 4.7**

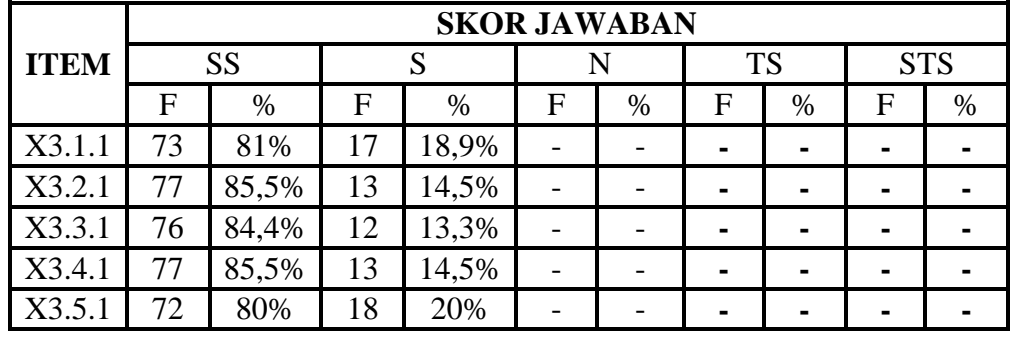

**Frekuensi Angket Jawaban Variabel Pelayanan**

*Sumber*: data diolah peneliti

Berdasarkan tabel diatas dapat diketahui bahwa dari 90 responden, yang menyatakan sangat setuju terkait variabel pengetahuan anggota sebesar 83,3%, setuju sebesar 16,4%, netral sebesar 0% , tidak setuju sebesar 0%, dan sangat tidak setuju sebesar 0%. Dengan tanggapan responden yang mayoritas menjawab setuju, menunjukan pengetahuan anggota mendapat tanggapan yang positif.

d. Variabel Keputusan

# **Tabel 4.8**

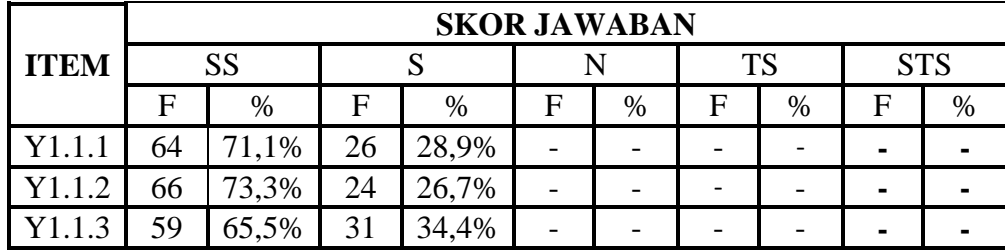

#### **Frekuensi Angket Jawaban Variabel Keputusan**

*Sumber*: data diolah peneliti

Berdasarkan tabel diatas dapat diketahui bahwa dari 90 responden, yang menyatakan sangat setuju terkait variabel keputusan menjadi anggota sebesar 70%, setuju sebesar 30%, netral sebesar 0% , tidak setuju sebesar 0%, dan sangat tidak setuju sebesar 0%. Dengan tanggapan responden yang mayoritas menjawab setuju, menunjukan bahwa keputusan menjadi anggota mendapat tanggapan yang positif.

### **D. Uji Keabsahan Data**

1. Uji Validitas

 $\overline{a}$ 

Validitas adalah suatu ukuran yang menunjukkan tingkat kevalidan atau kebenaran suatu instrumen. Prinsip validitas adalah pengukuran atau pengamatan yang berarti prinsip keandalan instrument dalam mengumpulkan data. Uji validitas berguna untuk mengetahui apakah ada pertanyaanpertanyaan pada kuesioner yang harus diganti karena dianggap tidak relevan. Pengujiannya dilakukan secara spesifik, yang dapat dilakukan secara manual atau dukungan komputer, misalnya melalui bantuan paket komputer SPSS.<sup>52</sup>

<sup>52</sup> Husein Umar, *Metode Penelitian untuk Skripsi dan Tesis Bisnis, Ed. 2, Cet.13 (*Jakarta: Rajawali Pers,2014) hal 166.

Untuk mengukur kevalidan instrumen peneliti membandingkan koefisiensi korelasi *product moment* dengan r-tabel.<sup>53</sup> Untuk degree of freedom (df) = n - 2 dalam hal ini n adalah jumlah sampel. Pada kasus ini besarnya df dapat dihitung 90 - 2 atau df = 88 dengan alpha 0.05 didapat r tabel 0,2072, jika r hitung (untuk tiap-tiap butir pertanyaan dapat dilihat pada kolom *Pearson Correlation* dalam setiap item pertanyaan) lebih besar dari r tabel dan nilai r positif, maka butir pertanyaan tersebut dikatakan valid. Berikut adalah hasil uji validitas menggunakan *SPSS 16.0;*

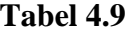

**Uji Validitas**

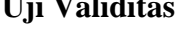

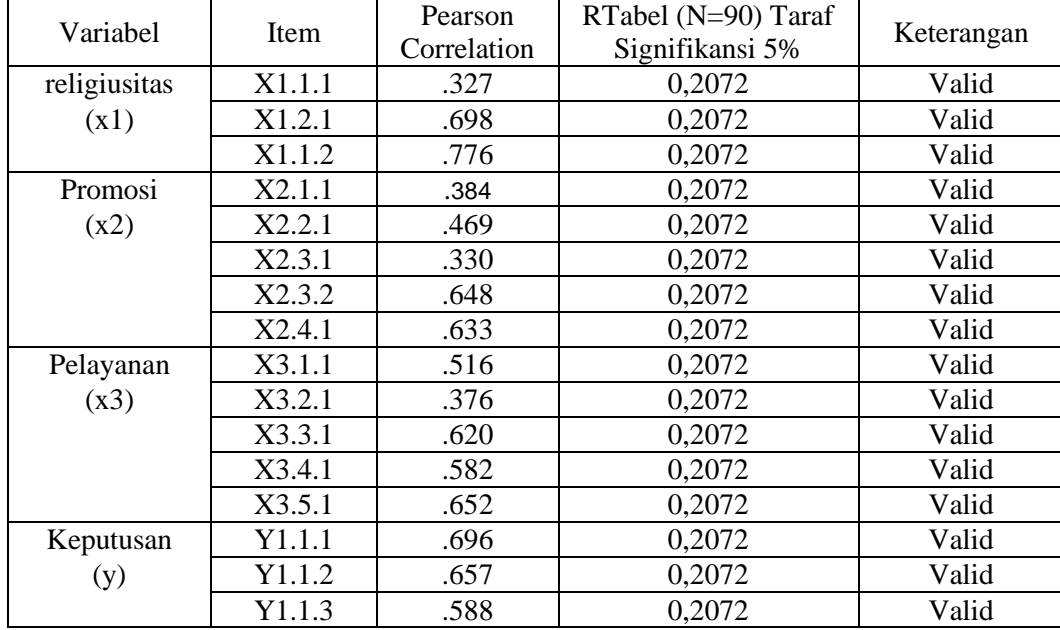

*Sumber* : Output SPSS 16.0 Data Primer diolah 2018

 $\overline{a}$ 

<sup>53</sup> Syofian Siregar, *Statistik Parametrik untuk Penelitian Kuantitatif*, (Jakarta : Bumi Aksara, 2014), hal 77.

Dari data tabel diatas dapat diketahui bahwa masing-masing item pertanyaan memiliki r hitung > dari r tabel (0,2072) dan bernilai positif. Dengan demikian butir pertanyaan tersebut dinyatakan valid.

2. Uji Reliabilitas

 $\overline{a}$ 

Reliabilitas instrumen dipergunakan untuk mendapatkan data sesuai dengan tujuan pengukuran. Untuk mencapai hal tersebut, dilakukan uji reliabilitas dengan menggunakan skala Alpha Cronbach's 0 sampai dengan 1, dengan ketentuan sebagai berikut.

- a) Nilai alpha Cronbach 0,00 s.d 0,20, berarti kurang reliabel
- b) Nilai alpha Cronbach 0,21 s.d 0,40, berarti agak reliabel
- c) Nilai alpha Cronbach 0,41 s.d 0,60, berarti cukup reliabel
- d) Nilai alpha Cronbach 0,61 s.d 0,80, berarti reliabel
- e) Nilai alpha Cronbach 0,81 s.d 1,00, berarti sangat reliabel<sup>54</sup>

Berikut hasil dari uji reliabilitas dari instrumen yang dilakukan di Bank Muamalat KC Kediri;

### **Tabel 4.10**

# **Uji Reliabilitas Variabel Religiusitas**

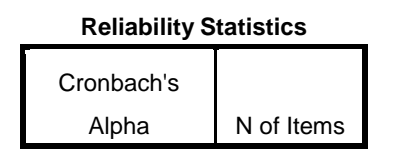

<sup>54</sup> Agus Eko Sujianto, *Aplikasi statistik dengan SPSS untuk Pemula*. (Jakarta: Prestasi Pustaka Publisher, 2007) hal. 91

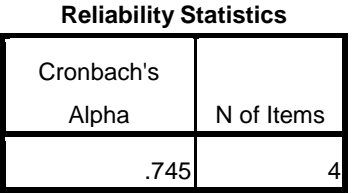

*Sumber* : Output SPSS 16.0 Data Primer diolah 2018

# **Tabel 4.11**

# **Uji Reliabilitas Variabel Promosi (X2)**

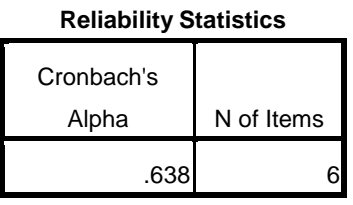

*Sumber* : Output SPSS 16.0 Data Primer diolah 2018

**Tabel 4.12**

**Uji Reliabilits Variabel Pelayanan (X3)**

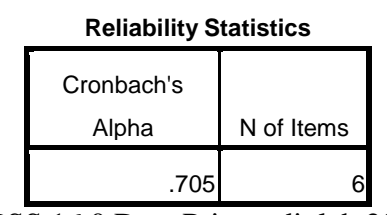

*Sumber* : Output SPSS 16.0 Data Primer diolah 2018

**Tabel 4.13**

**Uji Reliabilitas Variabel Keputusan (Y)**

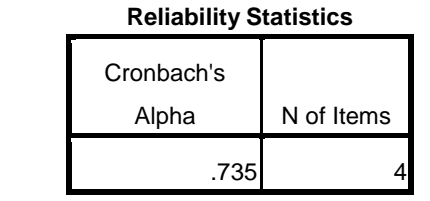

*Sumber* : Output SPSS 16.0 Data Primer diolah 2018

Berdasarkan tabel di atas, nilai *Chonbach's Alpha* untuk variabel Religiusitas (X1) sebesar 0,745 (a > 0,61) dapat disimpulkan bahwa X1 reliabel; untuk variabel Promosi (X2) sebesar 0,638 (a > 0,21) dapat disimpulkan bahwa X2 reliabel; untuk variabel Pelayanan (X3) sebesar 0,705(a > 0,41) dapat disimpulkan bahwa X3 reliabel; dan untuk variabel Keputusan Nasabah (Y) sebesar 0,753 ( $a > 0.41$ ) dapat disimpulkan bahwa Y reliabel.

### **E. Analisis Data**

 $\overline{a}$ 

1. Uji Normalitas Data

Uji normalitas bertujuan untuk mengetahui apakah masingmasing variabel berdistribusi normal atau tidak. Uji normalitas diperlukan karena untuk melakukan pengujian-pengujian variabel lainnya dengan mengasumsikan bahwa nilai residual mengikuti distribusi normal. Jika asumsi ini dilanggar maka uji statistik menjadi tidak valid dan statistik parametrik tidak dapat digunakan.<sup>55</sup>

Dalam uji normalitas*,* untuk mengetahui data tersebut berdistribusi normal maka harus membandingkan (Sig.) dengan taraf signifikan *a,*  dengan syarat :

1) Jika (Sig.) > a maka data berdistribusi normal

<sup>55</sup>Imam Ghozali, *Aplikasi Analisis Multivariat dengan Program IBM SPSS 21, Ed.* 7, (Semarang : Universitas Diponegoro, 2013), Hlm. 110

2) Jika (Sig.) < a maka data tidak beerdistribusi normal acak (random)

Berikut hasil uji normalitas yang dilakukan menggunakan pendekatan *kolmogorov smirnov* :

# **Tabel 4.14**

#### **Uji Normalitas Data**

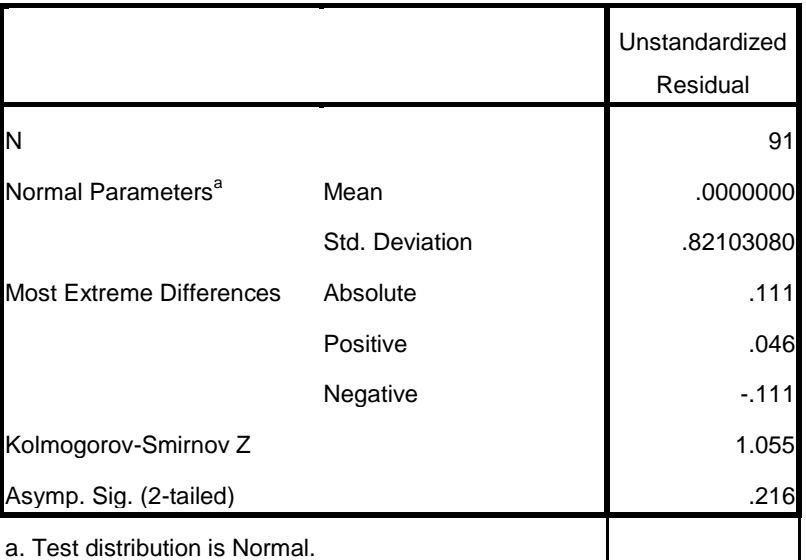

#### **One-Sample Kolmogorov-Smirnov Test**

*Sumber* : Output SPSS 16.0 Data Primer diolah 2018

Dari tabel di atas diperoleh angka probabilitas atau *Asymp. Sig (2- Tailed)* 0,216 > 0,05, dapat dikatakan data penelitian berdistribusi normal dan dapat digunakan untuk analisis regresi linier berganda.

#### 2. Asumsi Klasik

a. Uji multikolinearitas

Multikolinearitas timbul sebagai akibat adanya hubungan kausal antara dua variabel bebas atau lebih atau adanya kenyataan bahwa dua variabel atau lebih bersama-sama dipengaruhi oleh variabel ketiga yang berada diluar model. Untuk mendeteksi adanya multikolinearitas, nilai *Variance Inflation Factor* (VIF) tidak lebih dari 10 maka model terbebas dari multikolinearitas.

Untuk mendeteksi ada tidaknya multikolinearitas dengan melihat nilai Tolerance dan VIF. Semakin kecil nilai Tolerance dan semakin besar nilai VIF maka semakin mendekati terjadinya multikolinearitas. Dalam kebanyakan penelitian jika nilai Tolerance lebih besar dari 0,1 dan nilai VIF lebih kecil dari 10 maka tidak terjadi multikolinearitas. Berikut hasil uji multikolinieritas :

# **Tabel 4.15**

## **Uji Multikulonieritas Data**

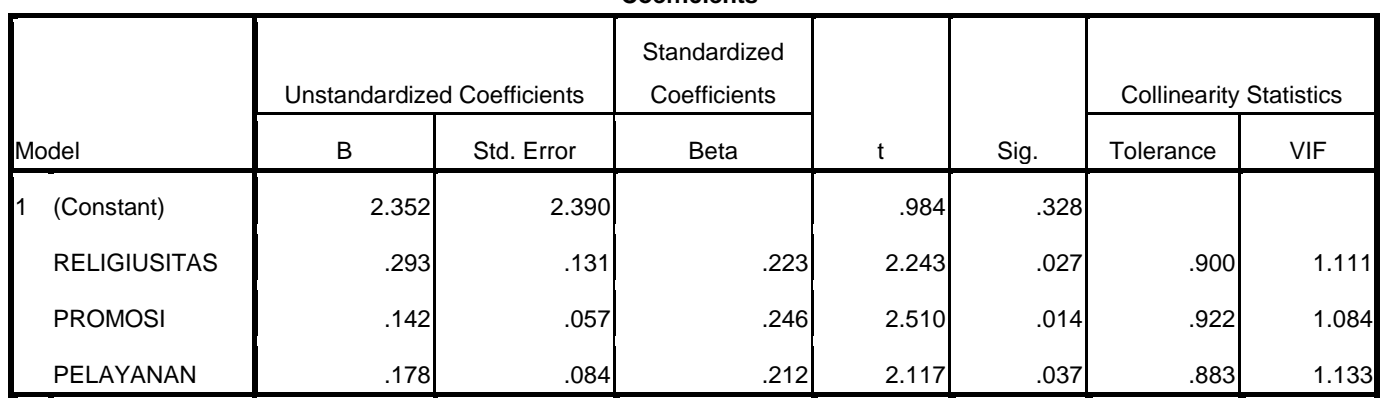

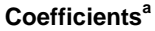

a. Dependent Variable: KEPUTUSAN

*Sumber* : Output SPSS 16.0 Data Primer diolah 2018

Tabel di atas memperlihatkan bahwa tidak ada var

iabel yang memilki nilai VIF >10 dan nilai tolerance < 0,10 yang berarti bahwa tidak terdapat korelasi antar variabel bebas atau semua variabel dalam model tidak terkena masalah multikolonieritas.

b. Uji Heteroskedastisitas

Heteroskedastisitas adalah keadaan dimana terjadinya ketidaksamaan varian dari residual pada model regresi. Heteroskedastisitas menyebabkan penaksir atau estimator menjadi tidak efisien dan nilai koefisien determinasi akan menjadi sangat tinggi. Untuk mendeteksi ada tidaknya heteroskedastisitas dengan melihat pola pada titik scatterplots regresi. Jika titik-titik menyebar dengan pola yang tidak jelas diatas dan dibawah angka

0 pada sumbu Y maka tidak terjadi masalah heteroskedastisitas

# **Gambar 4.1 Scatteplot**

#### Scatterplot

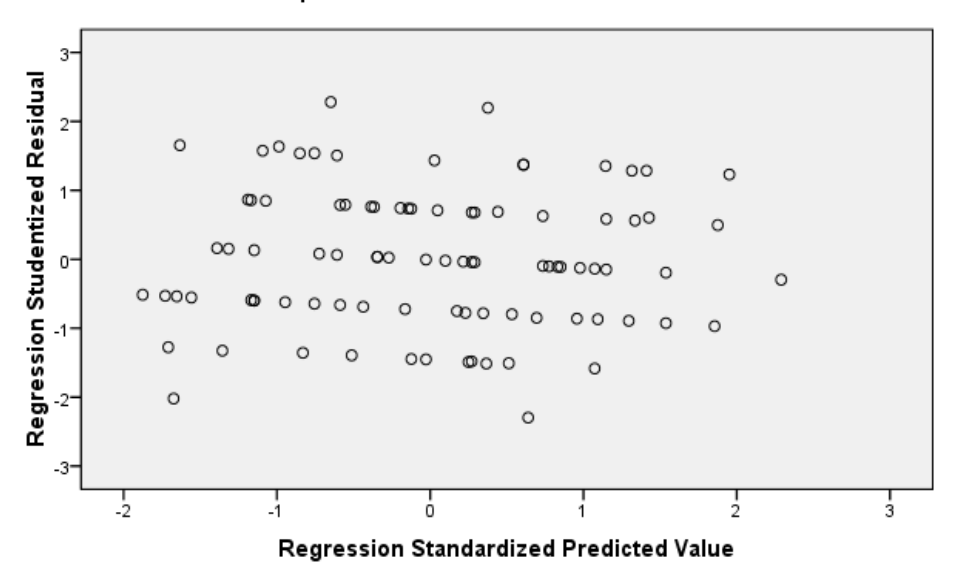

#### Dependent Variable: KEPUTUSAN

*Sumber* : Output SPSS 16.0 Data Primer diolah 2018

Untuk mendeteksi ada tidaknya heterokredastisitas pada suatu model dapat dilihat dari Scatterplot model tersebut. Tidak terdapat heteroskedastisitas jika: 1) penyebaran titik-titk data sebaiknya tidak berpola, 2) titik-titik data menyebar diatas dan di bawah atau sekitar angka 0 dan, 3) titik-titik data tidak mengumpul hanya diatas atau dibawah saja.

1. Uji Regresi Linier Berganda

Regresi berganda seringkali digunakan untuk mengatasi analisis regresi yang melibatkan hubungan dari dua atau lebih variabel bebas. Setelah data penelitian beruapa jawaban dari responden atas kuesioner yang telah dibagikan, selanjutnya dilakukan analisis data dengan berpedoman pada analisis berganda sebagai berikut:

$$
Y = a + b_1 x_1 + b_2 x_2 + b_3 x_3 + e
$$

Hasil uji analisis regresi linier berganda dengan SPSS 16.0 adalah sebagai berikut:

#### **Tabel 4.16**

#### **Uji Regresi Linier Berganda**

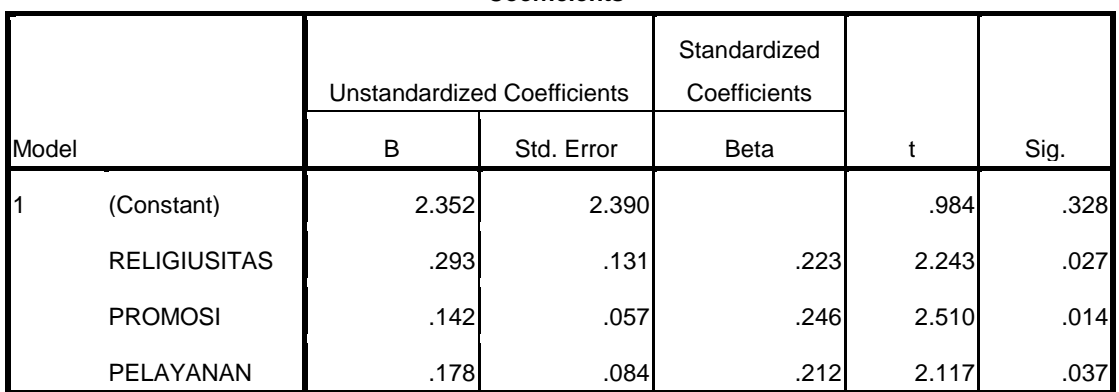

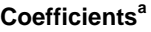

a. Dependent Variable: KEPUTUSAN

*Sumber* : Output SPSS 16.0 Data Primer diolah 2018

Persamaan regresi yang dihasilkan adalah sebagai berikut :

Y=7.255+0.037X1+0,040X2+0,093X3

Penjelasan dari persamaan fungsi regresi linear berganda di atas adalah sebagai berikut:

- a. Konstanta sebesar 2.352, artinya jika Religiusitas (X1), Promosi (X2), dan Pelayanan (X3) nilainya adalah 0, maka Keputusan nasabah (Y) nilai sebesar 2.352.
- b. Koefisien regresi variabel kualitas Produk (X1) sebesar 0.293, menyatakan bahwa setiap penambahan 1% kualitas pelayanan, maka akan meningkatkan kepuasan nasabah menjadi nasabah sebesar 0.293.
- c. Koefisien regresi variabel Biaya Administrasu (X2) sebesar 0,142, bahwa setiap penambahan 1% kualitas produk, maka akan meningkatkan kepuasan nasabah sebesar 0,142
- d. Koefisien regresi variabel Kualitas Pelayanan (X3) sebesar 0,178, menyatakan bahwa setiap penambahan 1% kualitas produk, maka akan meningkatkan kepuasan nasabah sebesar 0,178
- 2. Uji Hipotesis
	- a. Uji T (Secara parsial)

Uji t ini digunakan untuk mengetahui apakah dalam model regresi variabel independen secara parsial berpengaruh terhadap variabel dependen, dimana jika t hitung lebih besar dari t tabel maka uji regresi dikatakan signifikan, begitu juga sebaliknya.

Hasil uji T pada data penelitian dengan menggunakan SPSS 16.0 adalah sebagai berikut :

# **Tabel 4.17 Taebl Uji T**

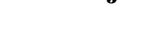

**Coefficients<sup>a</sup>**

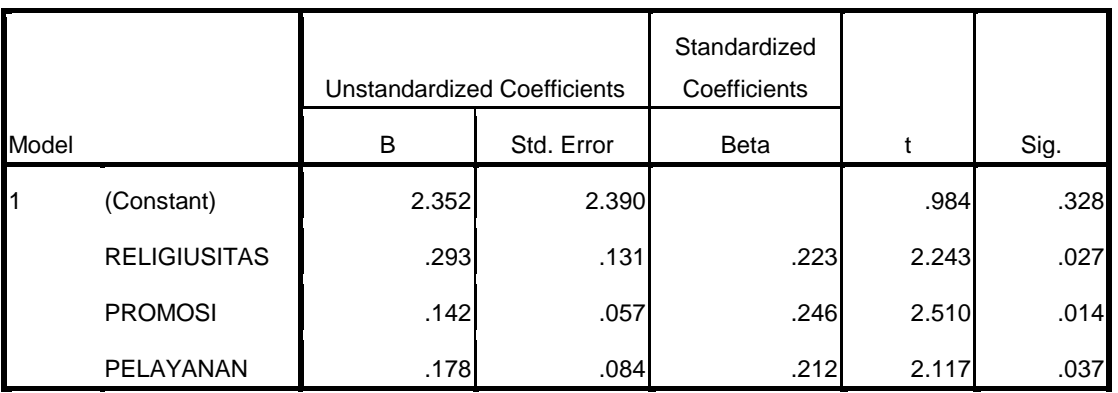

a. Dependent Variable: KEPUTUSAN

*Sumber* : Output SPSS 16.0 Data Primer diolah 2018

Berdasarkan uji T diatas, dapat dijelaskan sebagai berikut:

1. Uji Hipotesis (1)

H0 : tidak ada pengaruh antara X1 terhadap Y

Ha : ada pengaruh antara X1 terhadap Y

Dari hasil output diatas, nilai signifikansi yang dihasilkan untuk variabel X1 (Religiusitas) adalah sebesar 0.027, nilai signifikansinya diatas 0.05. Sedangkan nilai thitung  $(2.243)$  > ttabel  $(1,987)$ . Dengan demikian H<sub>0</sub> ditolak Ha diterima, jadi dapat disimpulkan bahwa terdapat pengaruh signifikan antara X1 terhadap Y.

2. Uji Hipotesis (2)

H0 : tidak ada pengaruh antara X2 terhadap Y

Ha: ada pengaruh antara X2 terhadap Y

Dari hasil output diatas, nilai signifikansi yang dihasilkan untuk variabel X2 (Promosi) adalah sebesar 0.014, nilai signifikansinya diatas 0.05. Sedangkan nilai thitung (2.510) > ttabel (1,987). Dengan demikian H0 diterima Ha diterima, jadi dapat disimpulkan bahwa terdapat pengaruh signifikan antara X2 terhadap Y.

3. Uji Hipotesis (3)

H0: tidak ada pengaruh antara X3 terhadap Y

Ha: ada pengaruh antara X3 terhadap Y

Dari hasil output diatas, nilai signifikansi yang dihasilkan untuk variabel X3 (Pelayanan) adalah sebesar 0.037, nilai signifikansinya bibawah 0.05. Sedangkan nilai thitung  $(2.117)$  > ttabel  $(1,987)$ . Dengan demikian H0 ditolak Ha diterima, jadi dapat disimpulkan bahwa terdapat pengaruh signifikan antara X3 terhadap Y.

b. Uji F

Uji F digunakan untuk membuktikan adanya pengaruh yang signifikan antara Religiusitas, Promosi dan pelayanan berpengaruh secara simultan atau bersama-sama terhadap keputusan menjadi nasabah tabungan Haji di

Bank Muamalat KC Kediri. Berdasarkan hasil pengolahan dengan program SPSS maka didapat hasil uji - F, yang hasilnya dapat dilihat sebagai berikut :

# **Tabel 4.18 Uji Anova**

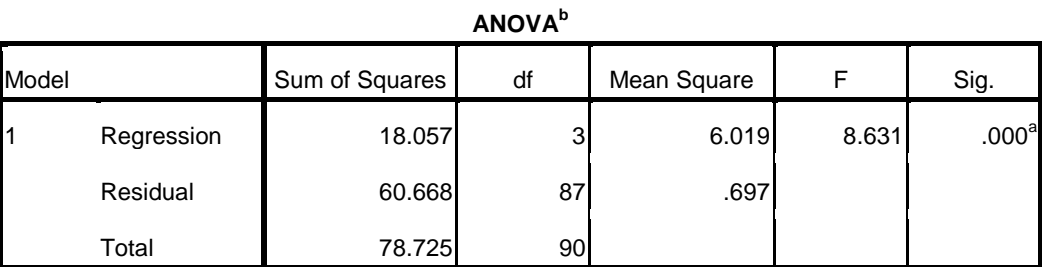

a. Predictors: (Constant), PELAYANAN, PROMOSI, RELIGIUSITAS

b. Dependent Variable: KEPUTUSAN

*Sumber* : Output SPSS 16.0 Data Primer diolah 2018

Dari tabel di atas menunjukkan hasil perhitungan uji F diperoleh nilai F-hitung sebesar 8.631 dengan nilai signifikan 0,000 lebih kecil dari taraf signifikansi (a = 0,05) Sementara nilai F-tabel sebesar 2,71, ini berarti nilai F-hitung  $(8.631) > F$ -tabel  $(2.71)$ . Hal ini berarti bahwa variabel independen (Religiusitas, Promosi, dan Pelayanan) secara simultan mempunyai pengaruh yang signifikan terhadap Keputusan Menjadi Nasabah Tabungan Haji di Bank Muamalat KC Kediri.